, tushu007.com

## <<3ds Max 9

 $<<$  3ds Max 9

- 13 ISBN 9787500677604
- 10 ISBN 750067760X

出版时间:2008-1

页数:328

PDF

更多资源请访问:http://www.tushu007.com

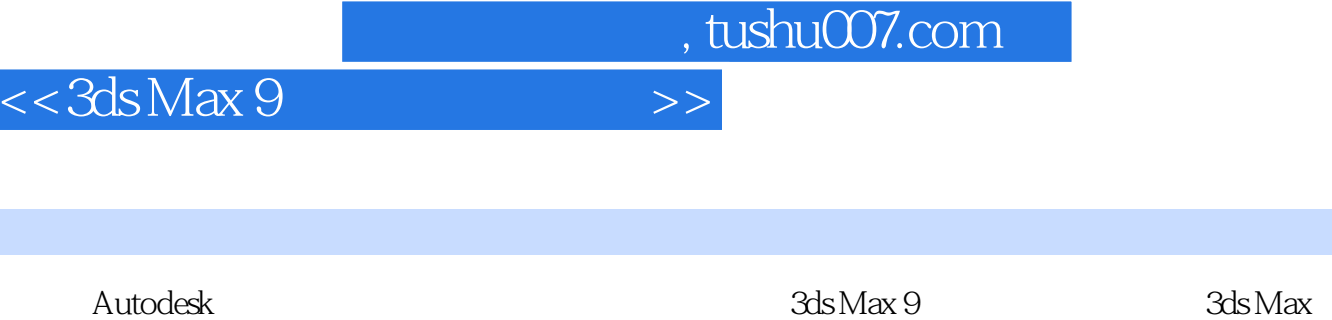

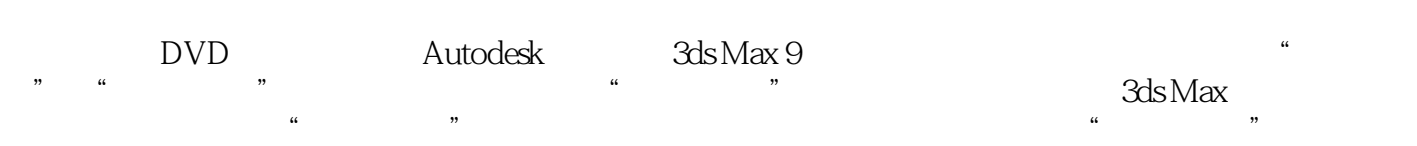

Autodesk 3ds Max 9

内容概要

, tushu007.com

## $<<3d$ s Max 9

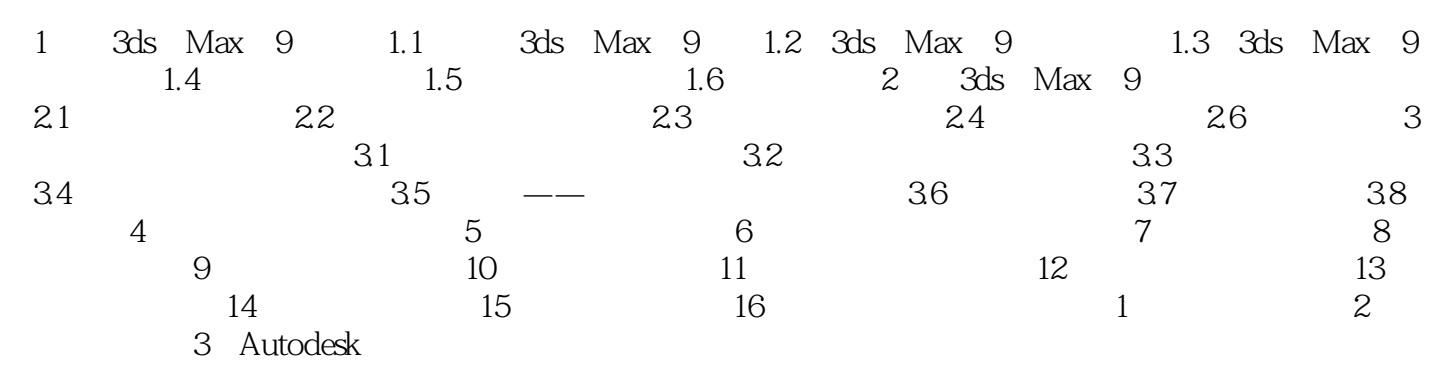

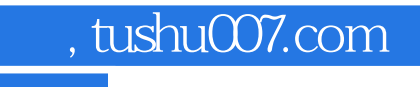

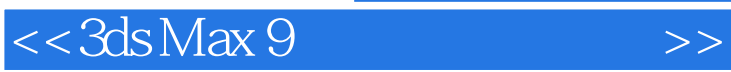

本站所提供下载的PDF图书仅提供预览和简介,请支持正版图书。

更多资源请访问:http://www.tushu007.com